**CÁLCULO NUMÉRICO Aula 9 – Resolução de Equações Diferenciais Ordinárias de 1 a ordem.**

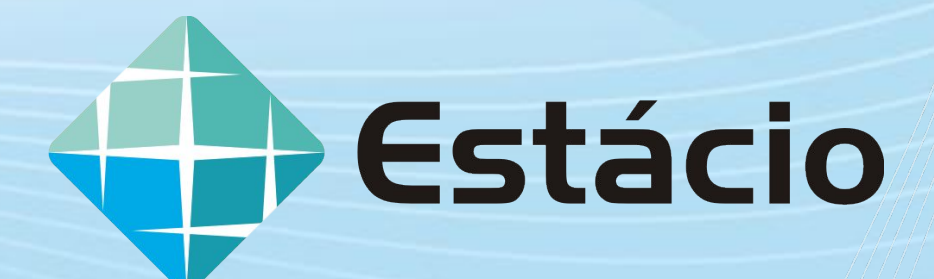

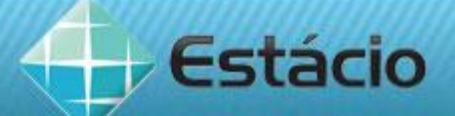

# **CONTEÚDO PROGRAMÁTICO DESTA AULA**

**Equações diferenciais de 1ª ordem** 

✔ Método de Euler

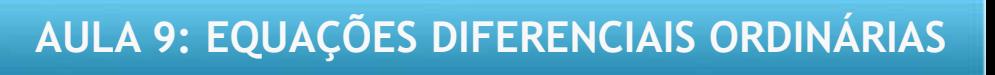

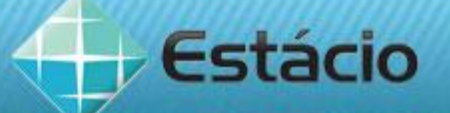

# **EQUAÇÕES DIFERENCIAIS ORDINÁRIAS**

Uma Equação Diferencial Ordinária (EDO) é uma equação da forma  $F(x, y(x), y'(x), y''(x), ..., y^{(n)}(x)) = 0$  envolvendo uma função incógnita y = y(x) e suas derivadas. A variável x é independente enquanto y é dependente. O símbolo  $y^{(k)}$ denota a derivada de ordem k da função y = y(x).

Exemplos:

$$
y''+3.y'+6y = sen(x)
$$

$$
\frac{d^2x}{dt^2} + \omega^2 . x = 0
$$

$$
(y'')^{3} + 3.y' + 6y = tg(x)
$$

$$
M(x, y)dx + N(x, y)dy = 0
$$

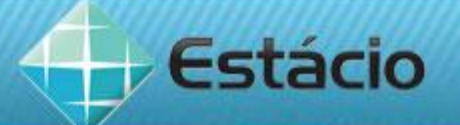

## **EQUAÇÕES DIFERENCIAIS - APLICAÇÕES**

Na engenharia, a utilização de equações diferenciais tem como objetivo descrever o comportamento dinâmico de sistemas físicos. Como, por exemplo, a equação diferencial que descreve o comportamento dinâmico de um circuito ou de um movimento harmônico simples.

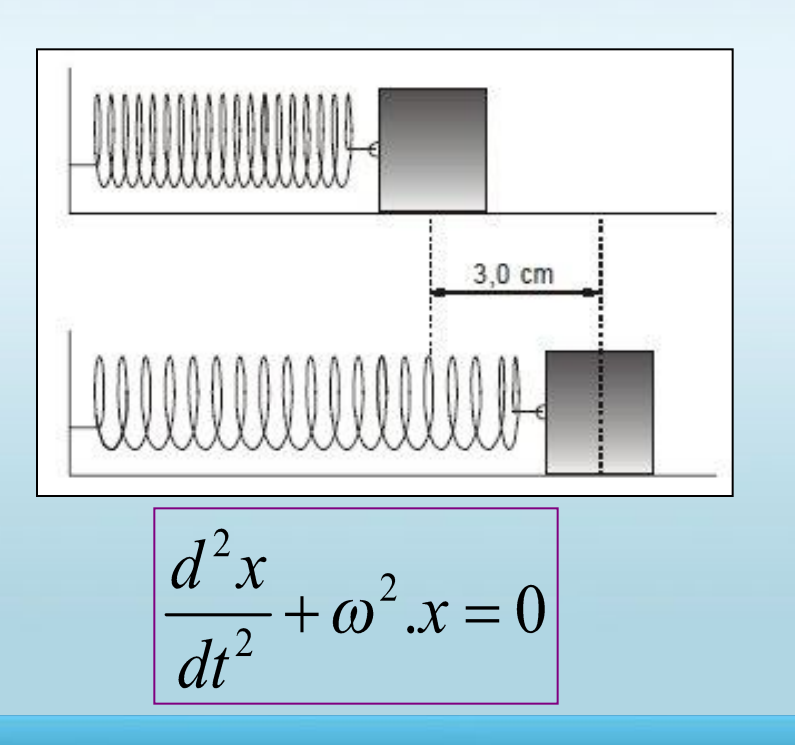

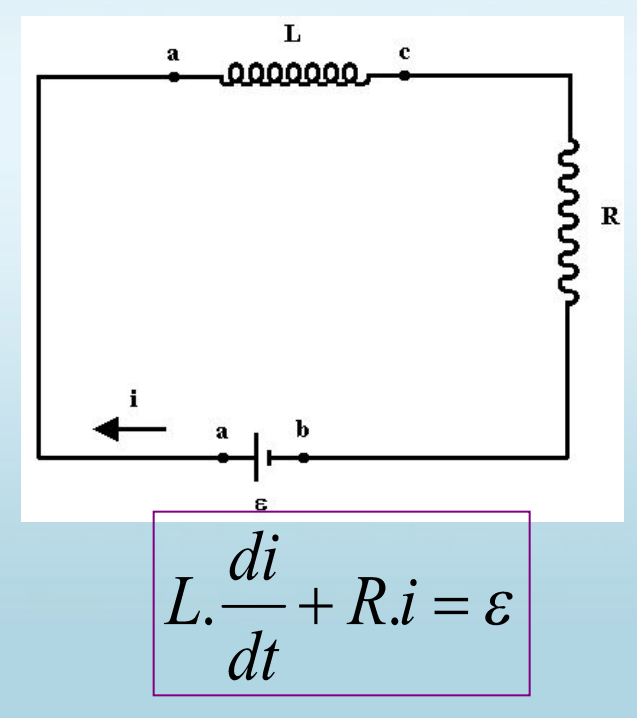

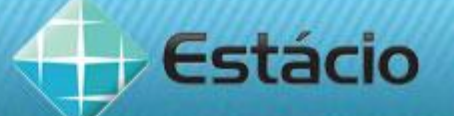

## **EQUAÇÕES DIFERENCIAIS - CONCEITOS**

• A ordem da equação diferencial é a ordem da mais alta derivada da função incógnita que ocorre na equação. Grau é o valor do expoente para a derivada mais alta da equação, quando a equação tem a "forma" de um polinômio na função incógnita e em suas derivadas.

$$
|y''+3.y'+6y = sen(x)|
$$
 (ordem 2 e grau 1)

 $|(y'')^3 + 3(y')^{10} + 6y = tg(x)|$  (ordem 2 e grau 3)

• Equação diferencial ordinária é aquela em que a função y e suas derivadas só dependem de 1 variável.

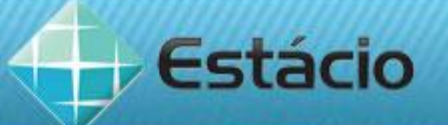

# **SOLUÇÃO DE UMA EQUAÇÃO DIFERENCIAL**

A solução de uma equação diferencial é uma função que não contém derivadas nem diferenciais e que satisfaz a equação dada, isto é, a função que, substituída na equação dada, a transforma em uma identidade.

$$
\begin{array}{|l|l|}\n\hline\nx^2.y'' - 2.x.y' + 2y = 0 & (equação & de Euler) \\
\hline\ny(x) = C_1.x + C_2.x^2 & (solução & general) & y'(x) = C_1 + 2.C_2.x; \\
\hline\nx^2.y'' - 2.x.y' + 2y = 0 & & y''(x) = 2.C_2 \\
\hline\nx^2.2C_2 - 2.x.(C_1 + 2.C_2.x) + 2.(C_1.x + C_2.x^2) = 0 \\
2.C_2x^2 - 2.C_1x - 4.C_2.x^2 + 2.C_1.x + 2C_2.x^2 = 0 \\
0 = 0 & & & 0 = 0\n\end{array}
$$

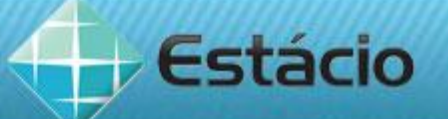

### **PROBLEMA DE VALOR INICIAL (PVI)**

Para que a equação diferencial tenha solução única define-se

o PVI para uma equação diferencial de ordem n  $F(x,y,y',y'',...,y^n)=0$  como sendo a equação diferencial mais "n" equações do tipo:

$$
\begin{cases}\ny(x_0) = y_0 \\
y'(x_0) = y_1 \\
y''(x_0) = y_2 \\
\vdots \\
y^{(n-1)}(x_0) = y_{n-1}\n\end{cases}
$$

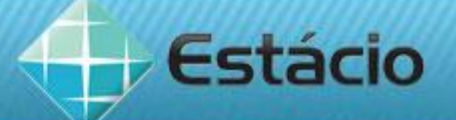

## **EXEMPLO 1.**

Dada a equação diferencial y'' + 4y = 0, verifique se y =  $C_1$ .cos2x +  $C_2$ .sen2x é uma solução geral e resolva o problema de valor inicial com as seguintes condições:

$$
y(\frac{\pi}{4})=1
$$
 e  $y'(\frac{\pi}{4})=0$ 

Solução:

$$
y = C_1 \cdot \cos 2x + C_2 \cdot \sin 2x \Rightarrow y' = -2C_1 \cdot \sin 2x + 2C_2 \cdot \cos 2x
$$

 $y' = -2C_1.\text{sen2x} + 2C_2.\text{cos2x} \Rightarrow y'' = -4C_1.\text{cos2x} - 4C_2.\text{sen2x}$ 

Substituindo:

$$
-4C_1 \cdot \cos 2x - 4C_2 \cdot \sin 2x + 4 \cdot (C_1 \cdot \cos 2x + C_2 \cdot \sin 2x) = 0
$$
  
0 = 0

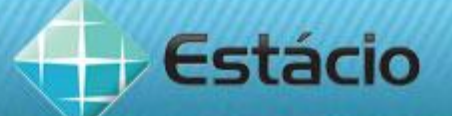

## **EXEMPLO 1 - CONTINUAÇÃO.**

 $y = C_1$ .cos2x + C<sub>2</sub>.sen2x e y' = -2C<sub>1</sub>.sen2x + 2C<sub>2</sub>.cos2x •  $y(\pi/4) = 1$ 

1 = C1 .cos2(π/4) + C2 .sen2(π/4) 1 = C1 .cos(π/2) + C2 .sen(π/2) 1 = C1 .0 + C2 .1 C2 =1

•  $V'(\pi/4) = 0$ 

$$
0 = -2C_{1}.sen2(\pi/4) + 2C_{2}.cos2(\pi/4)
$$
  
\n
$$
0 = -2C_{1}.sen(\pi/2) + 2.1.cos(\pi/2)
$$
  
\n
$$
0 = C_{1}.1 + C_{2}.0
$$
  
\n
$$
C_{1}=0
$$

Solução particular: y = sen2x

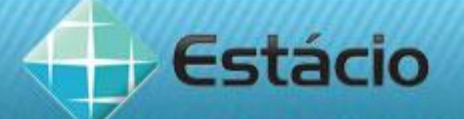

# **MÉTODO DE EULER**

O método de Euler, também conhecido como método da reta secante, é um dos métodos mais antigos que se conhece para a solução de equações diferenciais ordinárias

Seja uma função y' = f (x, y) com a condição inicial de y = y<sub>n</sub> quando  $x = x_{n}$ .

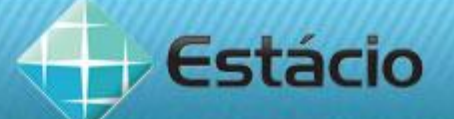

# MÉTODO DE EULER - CONTINUAÇÃO

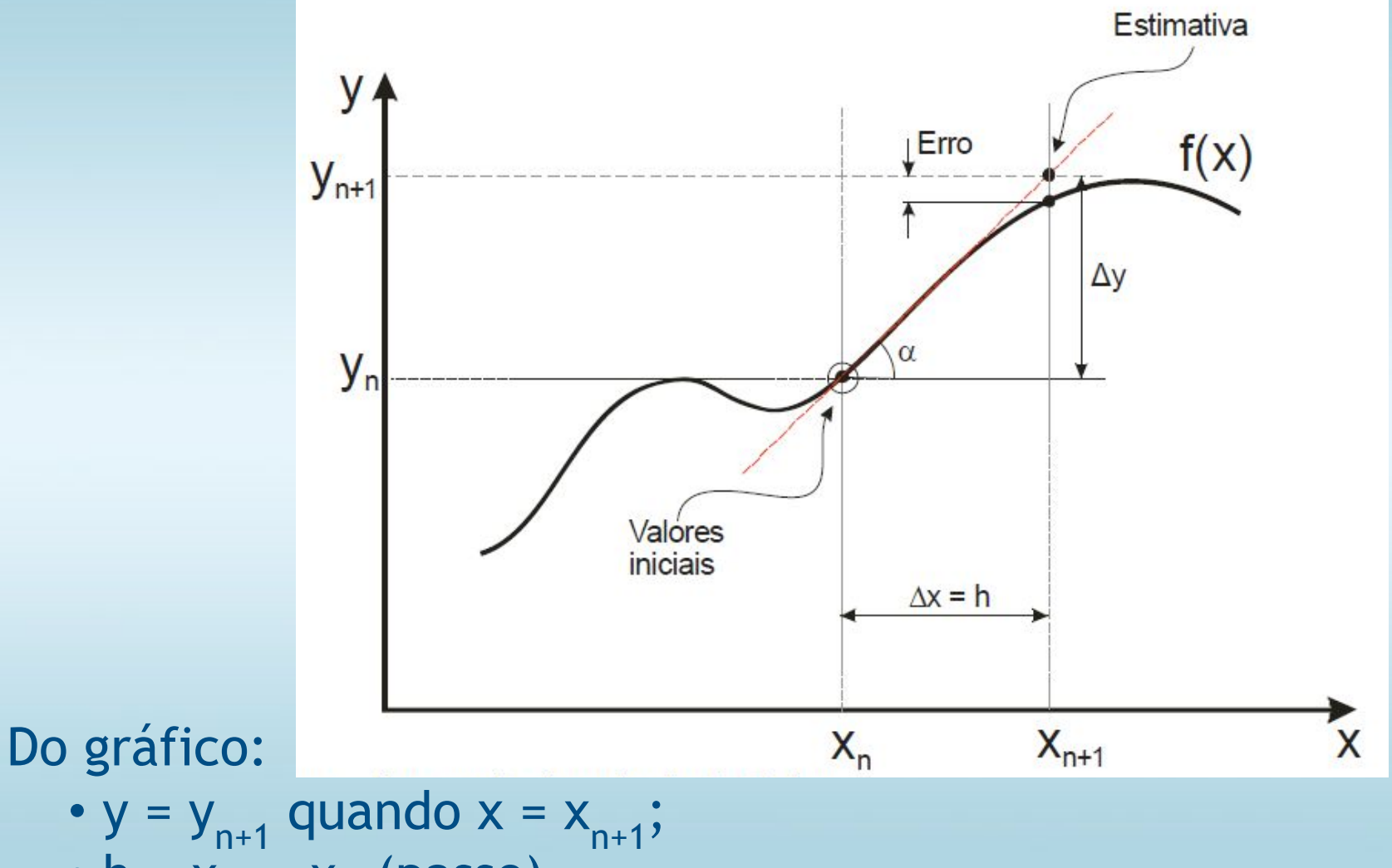

$$
h = x_{n+1} - x_n
$$
 (passo)

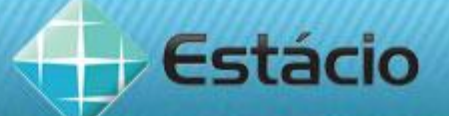

# **MÉTODO DE EULER - CONTINUAÇÃO**

## Equação da reta:

$$
y_{n+1} = y_n + \text{tga.} (x_{n+1} - x_n)
$$

tga = dy/dx = y' =  $f(x_n, y_n)$  (aproximadamente)

Substituindo tga =  $f(x_n, y_n)$  e h =  $x_{n+1}$ -  $x_n$ , temos:

y<sub>n+1</sub> = y<sub>n</sub> + h.f(x<sub>n</sub>,y<sub>n</sub>) (Fórmula de Euler)

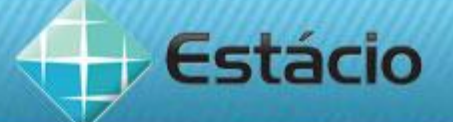

**EXEMPLO 2 - Resolva a equação y' = 1 - x + 4y com a** condição  $y_0(0)$ = 1 para o intervalo [0,2] com passo h = 0,01 Solução  $y_{n+1} = y_n + h.f(x_n, y_n) \Rightarrow y_{n+1} = y_n + 0.01 \cdot (1 - x + 4y)$  $h = x_{n+1} - x_n \Rightarrow x_{n+1} = x_n + h \Rightarrow x_{n+1} = x_n + 0,01$  $n = 0$ •  $y_1 = 1 + 0.01$ .  $(1 - 0 + 4.1) = 1.05$ •  $x_1 = 0 + 0,01 = 0,01$  $n = 1$ •  $y_2$  = 1,05 + 0,01.(1 - 0,01 + 4.1,05) = 1,1019

 $\cdot$  x<sub>2</sub> = 0,01 + 0,01 = 0,02

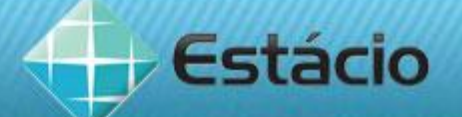

# **EXEMPLO 2 - CONTINUAÇÃO**

Solução  

$$
y_{n+1} = y_n + h.f(x_n, y_n) \Rightarrow y_{n+1} = y_n + 0,01.(1 - x + 4y)
$$

$$
h = x_{n+1} - x_n \Rightarrow x_{n+1} = x_n + h \Rightarrow x_{n+1} = x_n + 0,01
$$

n = 2  
\n• 
$$
y_3
$$
 = 1,1019 + 0,01.(1 - 0,02 + 4.1,1019) = 1,155776  
\n•  $x_3$  = 0,02 + 0,01 = 0,03

n = 3  
\n• 
$$
y_4
$$
 = 1,155776 + 0,01.(1 - 0,03 + 4.1,155776) = 1,211707  
\n•  $x_4$  = 0,03 + 0,01 = 0,04

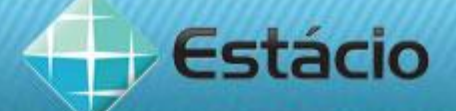

# EXEMPLO 2 - CONTINUAÇÃO

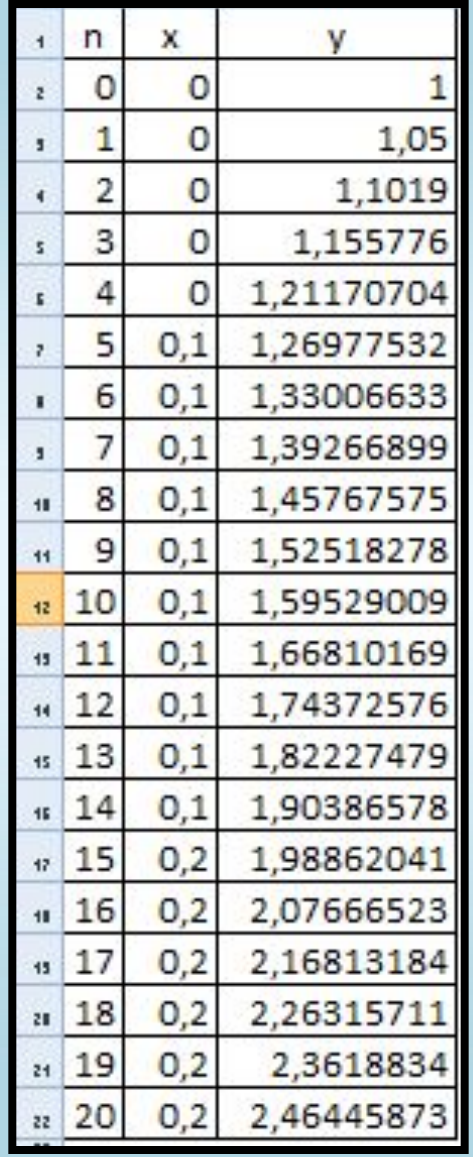

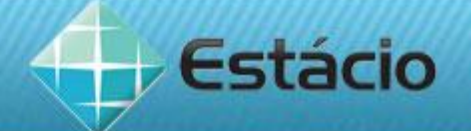

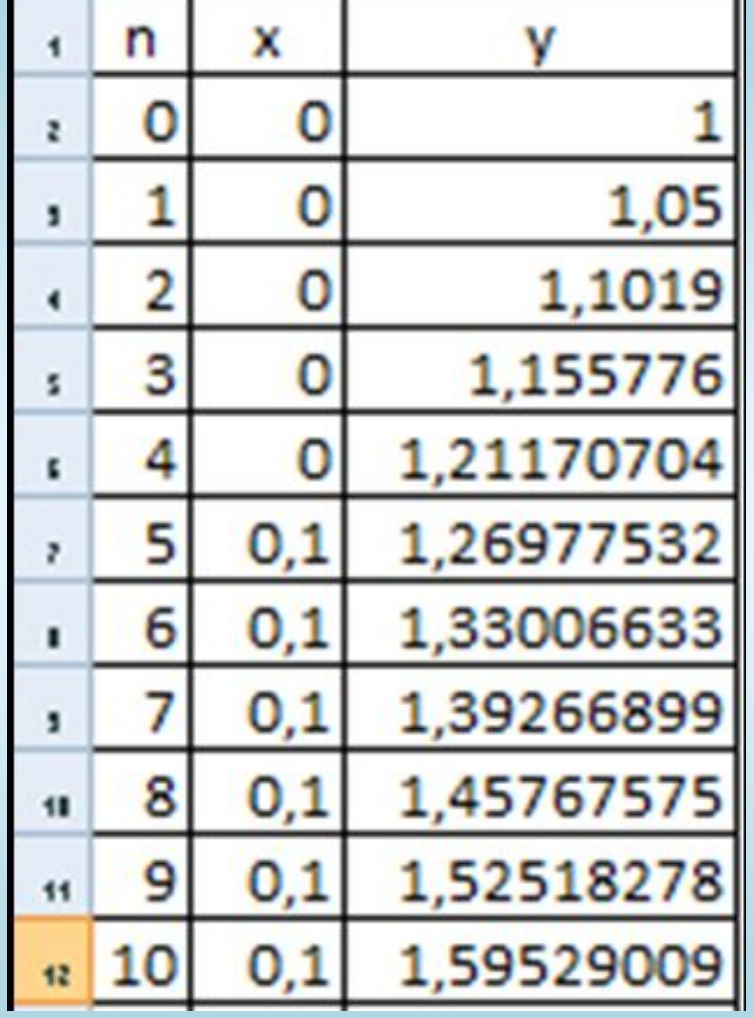

a.

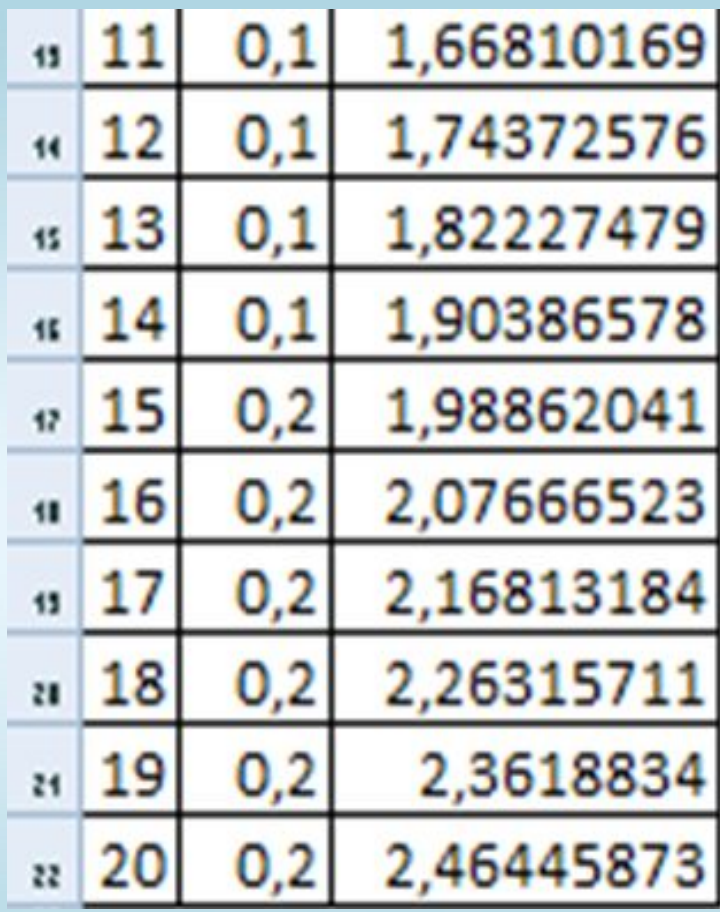

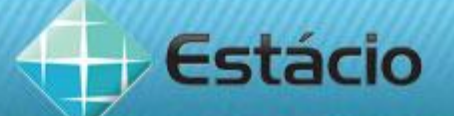

## **RESUMINDO**

Nesta aula vocês estudaram:

- **Equações diferenciais de 1ª ordem** 
	- ✔ Método de Euler.